Mozilla: Twitter · Facebook Firefox: Twitter · Facebook · YouTube

Other languages: **English** 

Privacy · Cookies · Legal Report Trademark Abuse

Contact Us · Donate Contribute to this site

Portions of this content are ©1998–2016 by individual mozilla.org contributors. Content available under a Creative Commons license.

Enter Email

Sign Up Now

# mozilla

## **Stay Healthy**

Data Collection Government Surveillance **Cybersecurity** 

Get the Mozilla newsletter and keep up with the health of the Internet.

## Internet Health Report

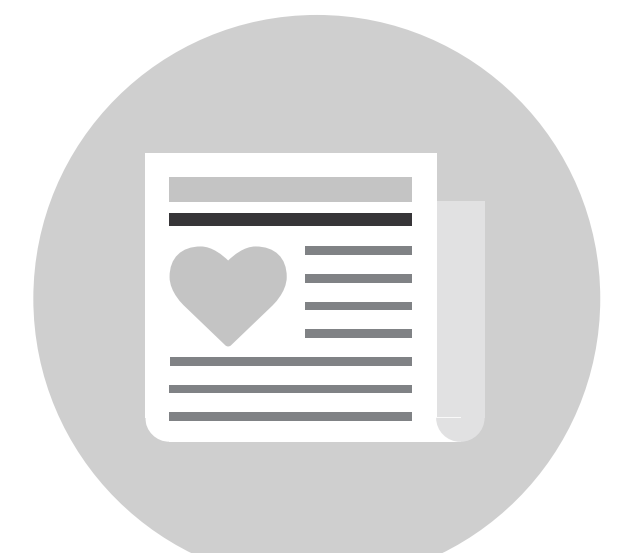

# mozilla

## **Privacy, security and you, more important today than ever.**

At Mozilla, we believe that privacy and security are fundamental to the health of the Internet and should not be treated as optional. And the more we all know about issues concerning privacy and security, the more we can all lead healthier lives on the Internet.

Of course, there's much more to each of these issues and what you can do to stay on top of your privacy. For more, visit our SmartOn series about Tracking, Cybersecurity and Government Surveillance.

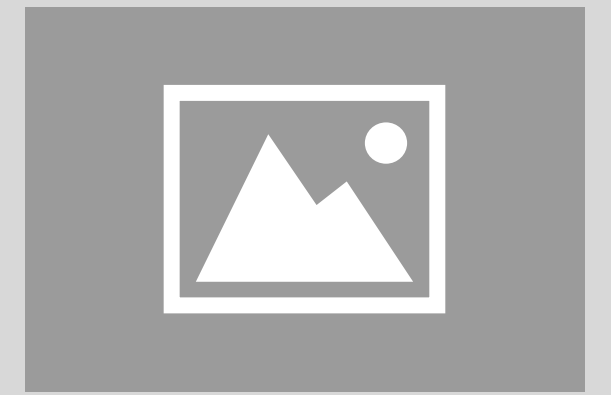

## Tracking

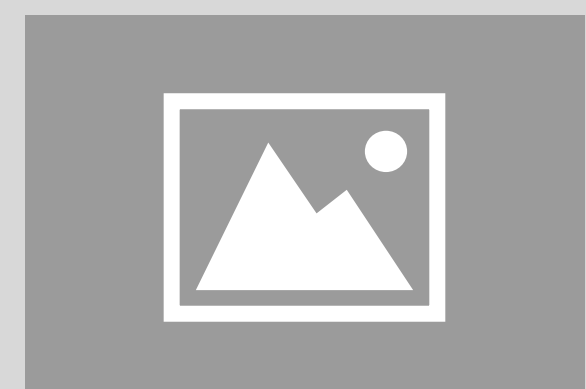

### **Cybersecurity**

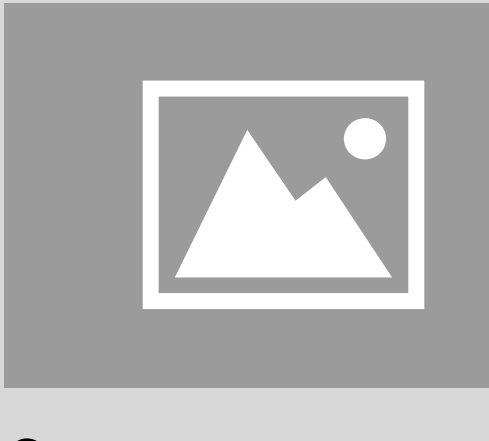

**Government Surveillance** 

### **A Headline About How There is More You Can Do**

#### **Do the two-step** with supporting statement here & CTA

For the best protection, take advantage of 2-step authentication wherever it's offered. Find out more.

### **In case of emergency** with supporting statement here & CTA Here's what to do if you think your account has been compromised.

### Put a sticker over your webcam when you're not using it. **Cap your camera** with supporting statement here & CTA

### **A Headline to Connect Links below to content above**

At Mozilla, we've set a standard for how other companies should handle data securely and we publicly oppose government proposals that undermine user security on the Internet. To safeguard yourself

### against being hacked, here a few things you can do:

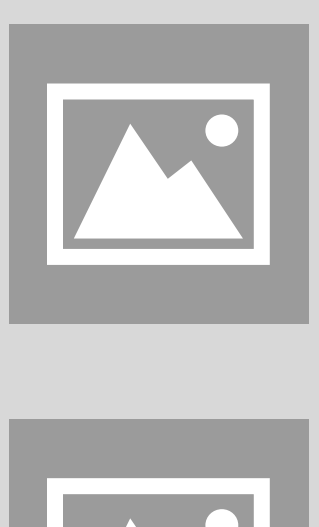

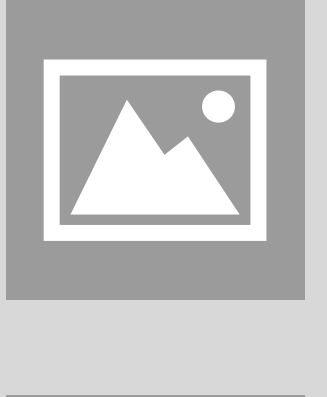

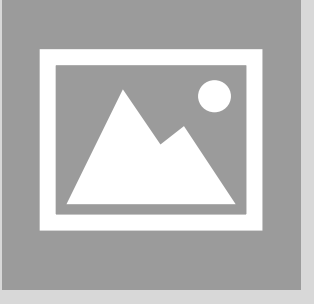

### **Cybersecurity 2-line Statement for Card Headline**

#### **Take your passwords seriously** with supporting statement here & CTA

#### **Use encrypted apps**

with supporting statement here & CTA

Lock down your communications by using apps that provide encrypted text messaging or video conferencing. iMessage, Signal, WhatsApp, Facetime and Google Hangouts are just a few. Visit mozilla.org/encrypt for more info.

Long passwords are key. And don't use a single password everywhere. Here are more tips for keeping your accounts secure.

### **A Headline to Connect Content above to Links Below**

Mozilla has been active in the fight against excessive government surveillance around the world, calling on U.S. lawmakers to rein in mass surveillance and advocating for specific improvements to surveillance law in many other countries. As an individual, here are a couple of things you can do to safeguard against big brother:

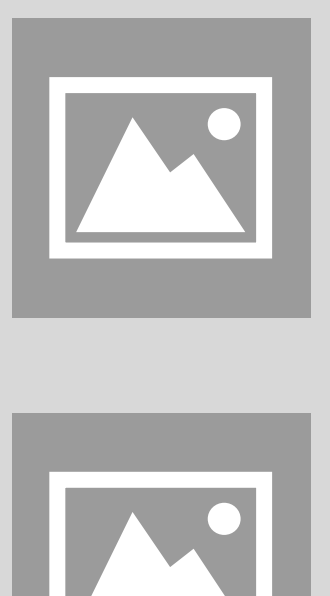

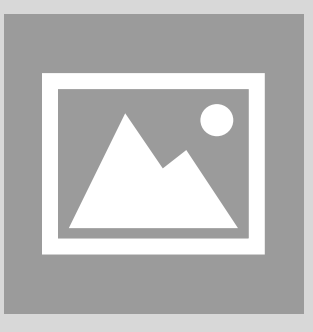

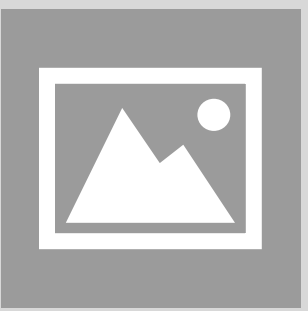

### **Government Surveillance 2-line Statement for Card Headline**

### **Use Private Browsing**

with supporting statement here & CTA

### **Manage mobile app permissions:** with supporting statement here & CTA

### **A Headline to Connect Content above to Links Below**

A healthy Internet can't exist without user control, yet are personal information is continually being tracked and collected without our consent. That's why we build features like the Forget Button into Firefox and why we develop products like Firefox Focus, our private browser for iOS — to give some control back individual users.

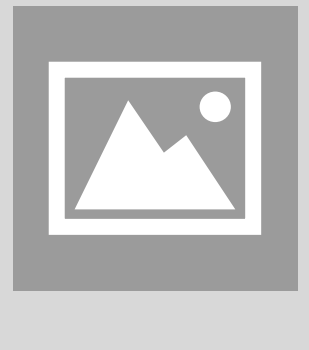

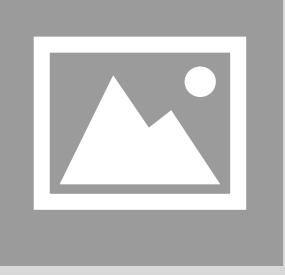

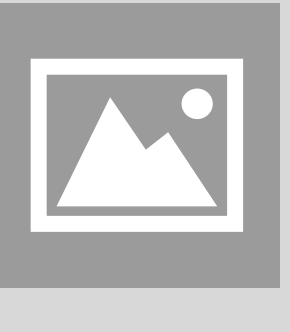

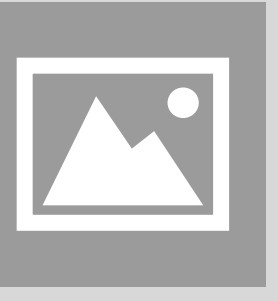

Some mobile apps can access a lot of information about you, including details not related to the service they provide. Control your privacy and location settings on iOS and Android.

Don't want your browsing activity locally saved? Every major browser gives you the option to enable a Private Browsing feature. Visit our SmartOn Tracking page to learn more.

### **Data Collection 2-line Statement for Card Headline**

Enter Email

Sign Up Now

# **Stay Healthy**

Get the Mozilla newsletter and keep up with the health of the Internet.

Internet Health Report

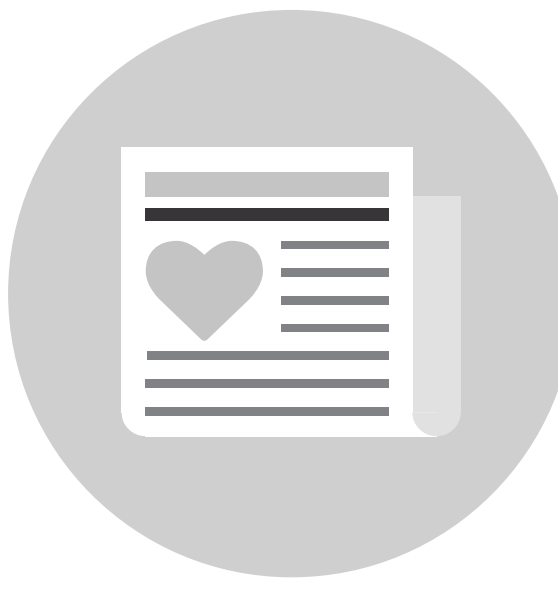

Of course, there's much more to each of these issues and what you can do to stay on top of your privacy. For more, visit our SmartOn series about Tracking, Cybersecurity and Government Surveillance.

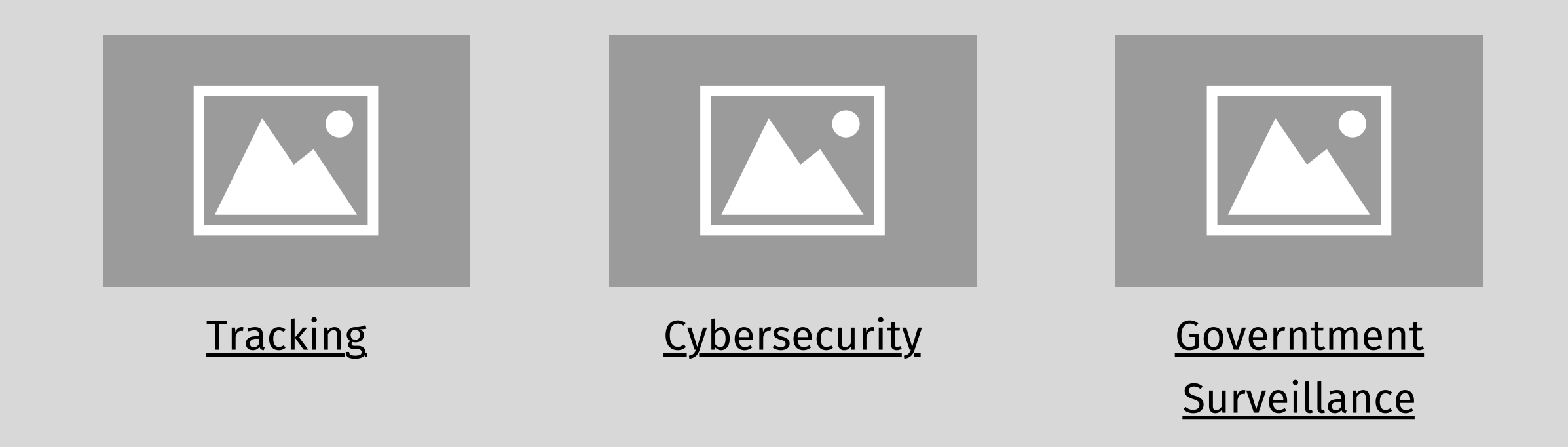

## **A Headline About How There is More You Can Do**

## **In case of emergency**

with supporting statement here & CTA

## **Do the two-step**

with supporting statement here & CTA

For the best protection, take advantage of 2-step authentication wherever it's offered. Find out more.

Here's what to do if you think your account has been compromised.

Put a sticker over your webcam when you're not using it.

## **Cap your camera**

with supporting statement here & CTA

# **A Headline to Connect Links below to content above**

At Mozilla, we've set a standard for how other companies should handle data securely and we publicly oppose government proposals that undermine user security on the Internet. To safeguard yourself against being hacked, here a few things you can do:

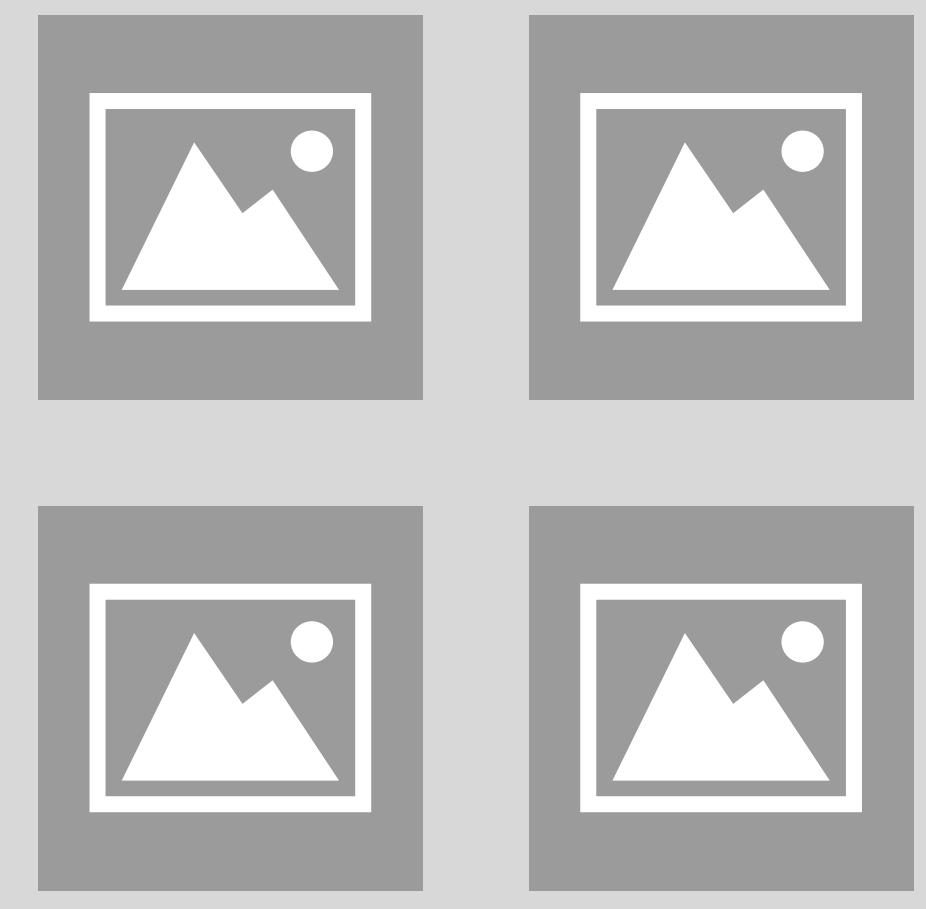

# **Cybersecurity 2-line Statement for Card Headline**

Lock down your communications by using apps that provide encrypted text messaging or video conferencing. iMessage, Signal, WhatsApp, Facetime and Google Hangouts are just a few. Visit mozilla.org/encrypt for more info.

Long passwords are key. And don't use a single password everywhere. Here are more tips for keeping your accounts secure.

## **Take your passwords seriously**

with supporting statement here & CTA

## **Use encrypted apps**

with supporting statement here & CTA

Data Collection Government Surveillance **Cybersecurity** 

# **A Headline to Connect Links below to content above**

Mozilla has been active in the fight against excessive government surveillance around the world, calling on U.S. lawmakers to rein in mass surveillance and advocating for specific improvements to surveillance law in many other countries. As an individual, here are a couple of things you can do to safeguard against big brother:

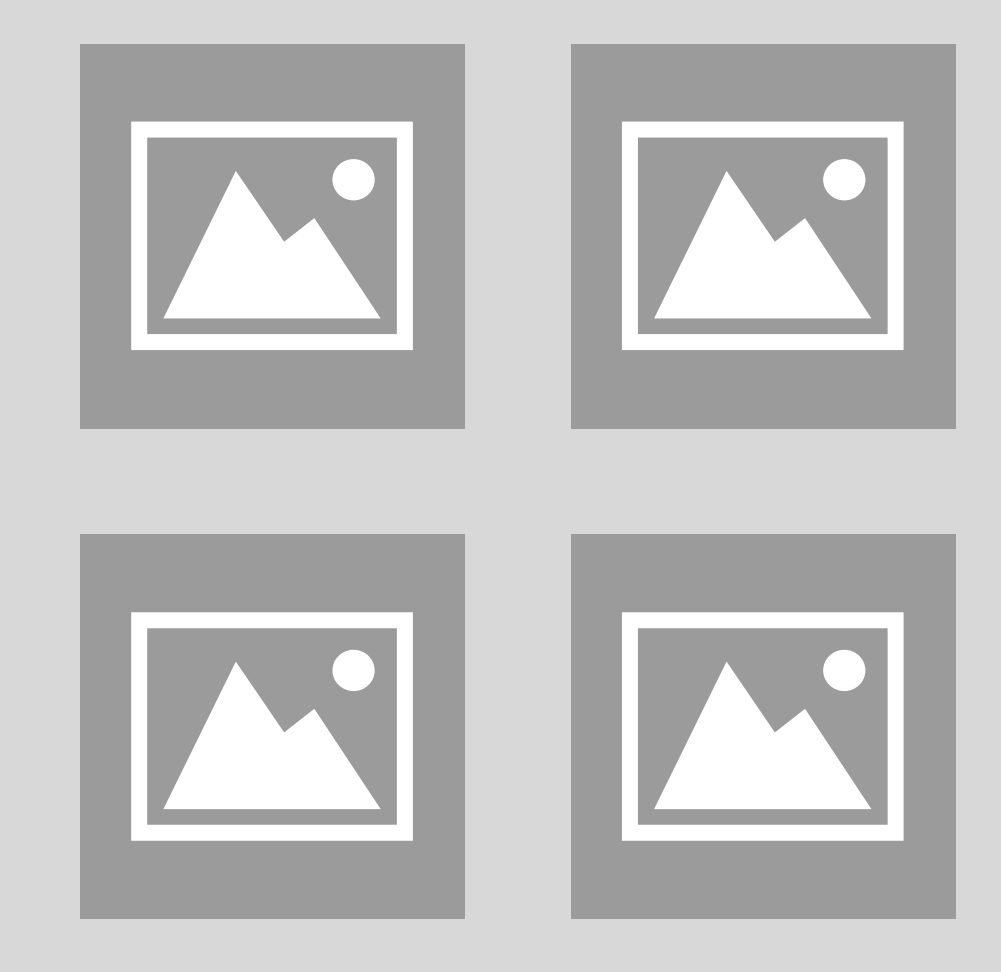

# **Government Surveillance 2-line Statement for Card Headline**

Don't want your browsing activity locally saved? Every major browser gives you the option to enable a Private Browsing feature. Visit our SmartOn Tracking page to learn more.

## **Use Private Browsing**

with supporting statement here & CTA

**Manage mobile app permissions:** with supporting statement here & CTA

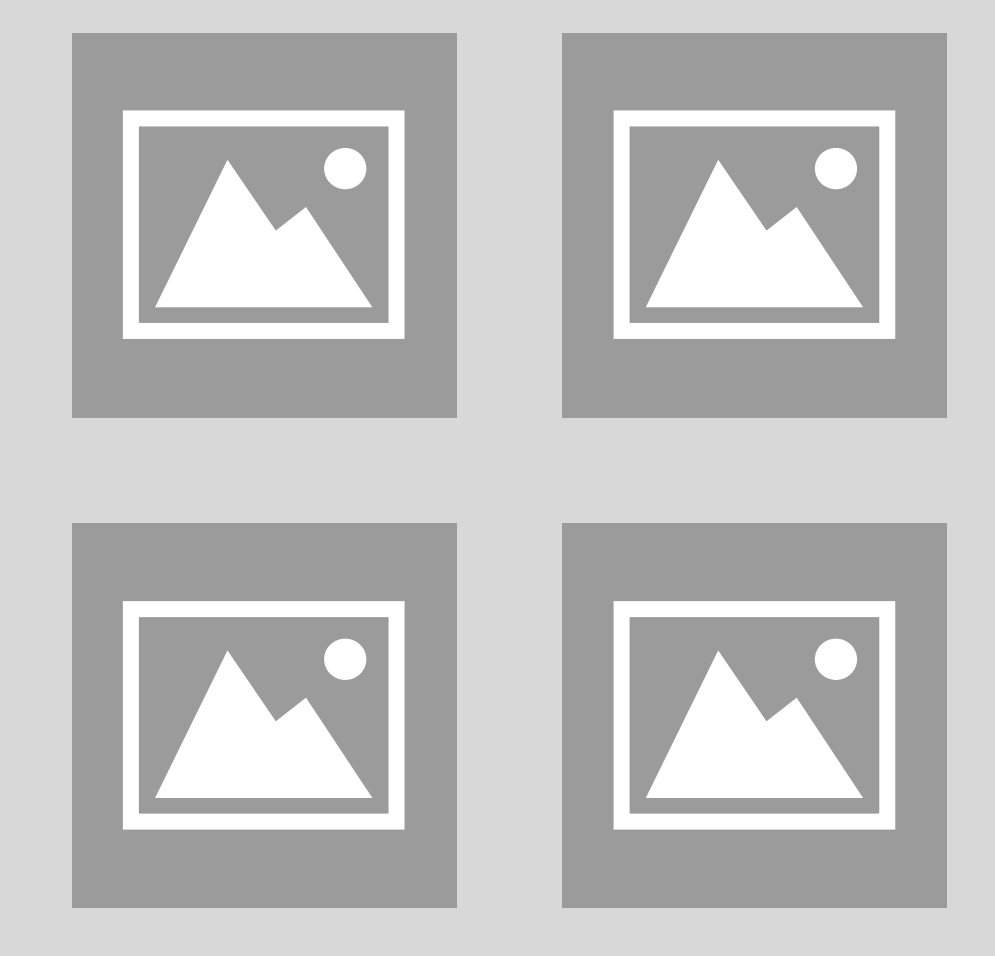

Some mobile apps can access a lot of information about you, including details not related to the service they provide. Control your privacy and location settings on iOS and Android.

# **A Headline to Connect Links below to content above**

A healthy Internet can't exist without user control, yet our personal information is continually being tracked and collected without our consent. That's why we build features like the Forget Button into Firefox and why we develop products like Firefox Focus, our private browser for iOS — to give some control back individual users.

# **Data Collection 2-line Statement for Card Headline**

# **Privacy, security and you**

At Mozilla, we believe that privacy and security are fundamental to the health of the Internet and should not be treated as optional. And the more we all know about issues concerning privacy and security, the more we can all lead healthier lives on the Internet.

**Privacy and security Open innovation Decentralization Digital inclusion Web literacy**

mozilla